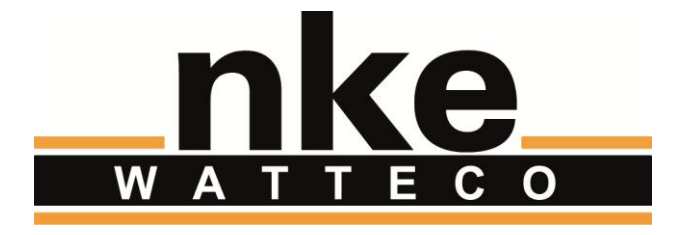

# **TIC +2S0 + 2TORES SENSOR**

# **GUIDE UTILISATEUR**

# **NOTICE**

Nke Watteco reserves the right to make changes to specifications and product descriptions or to discontinue any product or service without notice. Except as provided in Nke Watteco's Standard Terms and Conditions of Sale for products, Nke Watteco makes no warranty, representation or guarantee regarding the suitability of its products for any particular application nor does Nke Watteco assume any liability arising out of the application or use of any product and specifically disclaims any and all liability, including consequential or incidental damages.

Certain applications using semiconductor products may involve potential risks of death, personal injury or severe property or environmental damage. Nke Watteco products are not designed, authorized or warranted to be suitable for use in life saving or life support devices or systems. Inclusion of Nke Watteco products in such applications is understood to be fully at the Customer's risk.

In order to minimize risks associated with the customer's application, adequate design and operating safeguards must be provided by the customer to minimize inherent or procedural hazards.

Nke Watteco assumes no liability for applications assistance or customer product design. Nke Watteco does not warrant or represent that any license, either express or implied, is granted under any patent right, copyright, mask work right, or other intellectual property right of Nke Watteco covering or relating to any combination, machine or process in which such semiconductor products or services might be or are used. Nke Watteco's publication of information regarding any third party's products or services does not constitute Nke Watteco's approval, warranty and endorsement thereof.

Resale of Nke Watteco's products with statements of functionality different from or beyond the parameters stated by Nke Watteco for that product as defined by Nke Watteco's unique part number, voids all express and any implied warranties for that product, is considered by Nke Watteco to be an unfair and deceptive business practice and Nke Watteco is not responsible nor liable for any such use.

Embedded software is based on Nke Watteco proprietary drivers and applicative code and operates on the Contiki kernel from the SICS (Swedish Institute of Computer Science).

[www.watteco.com](http://www.watteco.com/)

[www.nke-electronics.com](http://www.nke-electronics.com/)

© nke Watteco. All Rights Reserved

# **HISTORIQUE**

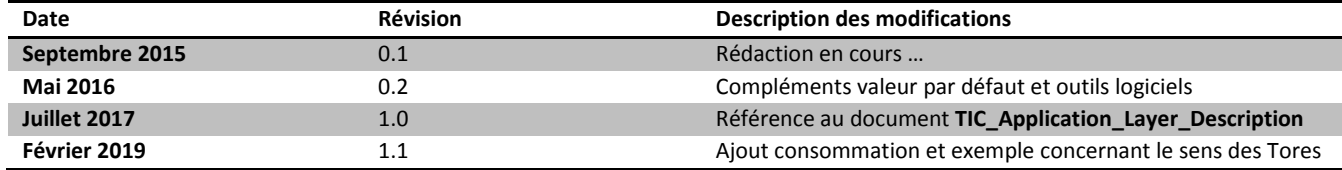

# **CONTENTS**

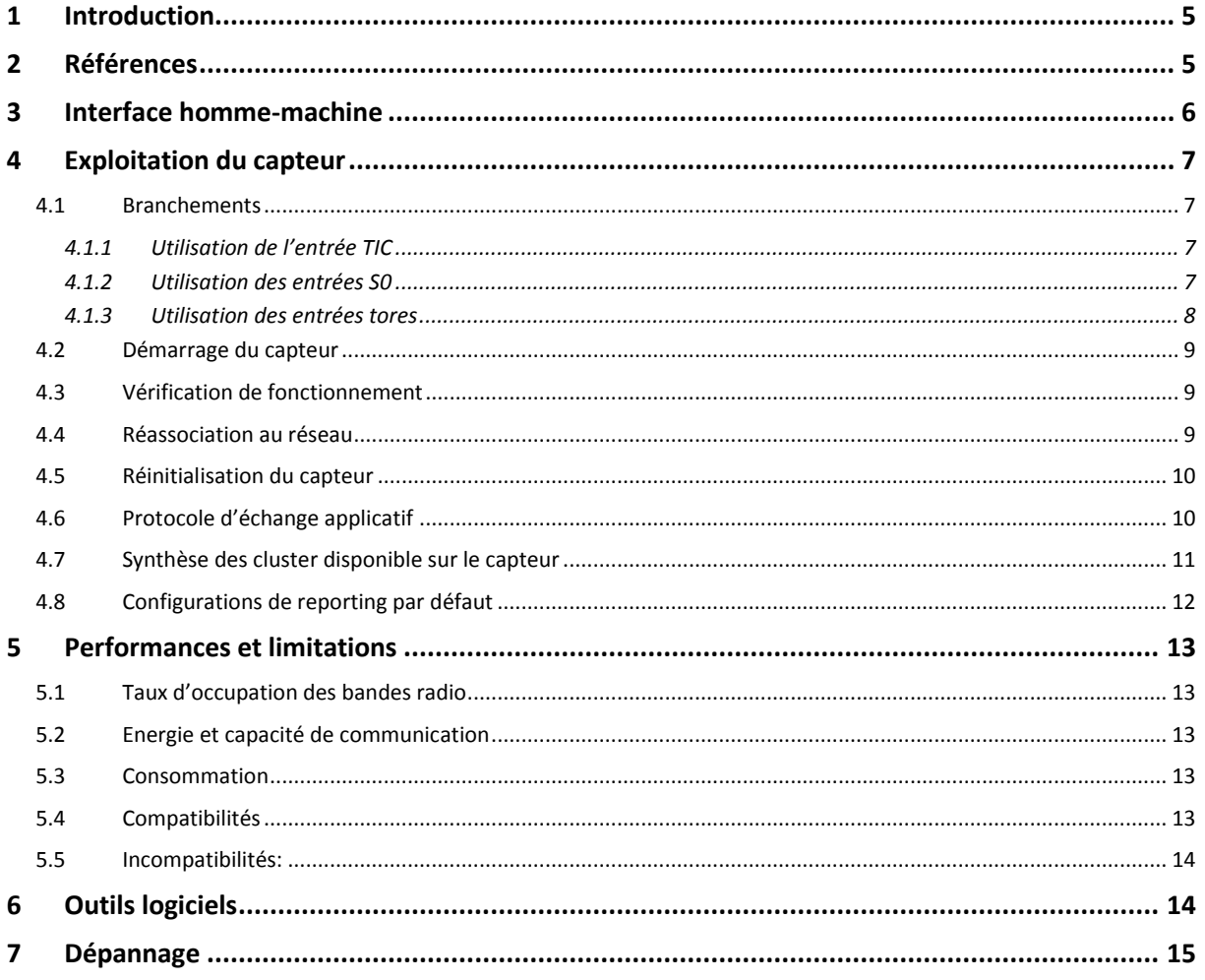

#### <span id="page-4-0"></span>1 INTRODUCTION

Le présent document décrit l'utilisation du capteur « **Télé Information Client (TIC) +2S0 + 2Tores**» (réf. nke : **50-70-038-xxx**).

Le capteur "TIC +2S0 + 2Tores" doit être connecté au secteur pour fonctionner ( 230v/50Hz .)

Ce capteur exploite les données TIC provenant des compteurs compatibles du réseau ERDF et conforment à la spécification ERDF-NOI-CPT\_02E. Le capteur permet d'accéder à toutes les informations fournies par le compteur connecté à la sortie TIC. Un protocole d'échange applicatif spécifique permet de lire les données en « Demand/Response » ainsi que spécifier des notifications périodiques et/ou sur variations des données collectées.

Il propose par ailleurs 2 entrées Impulsions configurables, permettant de compter ou détecter des évènements.

Enfin, dans sa version étendue (+2Tores), il permet de mesurer les puissances active et réactive d'une installation électrique ou de départs spécifiques.

# <span id="page-4-1"></span>2 REFERENCES

Les informations détaillées concernant les compteurs électriques, le protocole d'échange avec les capteurs NKE ou l'infrastructure réseau LoRAWAN sont fournies dans les documents suivants.

- <span id="page-4-4"></span>R1. « Sorties de télé-information client des appareils de comptage Électroniques utilisés par ERDF » Refs. : « ERDF-NOI-CPT\_02E 2015 » *Ce document ERDF décrivt toutes les informations disponibles sur les sorties Télé information des compteurs Français ERDF géré par ce capteur TIC.*
- <span id="page-4-2"></span>*R2.* « LoRaWAN\_Sensors\_Application\_Layer\_Description » *Ce document décrit les informations et fonctions accessibles au travers de la couche applicative. NOTE : cette documentation est disponible en ligne, à l'adresse :<http://support.nke-watteco.com/>*
- <span id="page-4-5"></span>R3. « LoRaWAN Sensors Behavior on Public LoRaWAN Networks » *Ce document décrit les principales caractéristiques des infrastructures réseaux LoRaWAN*
- <span id="page-4-3"></span>*R4.* « TIC\_Application\_Layer\_Description\_vx.x » *Ce document décrit exhaustivement les spécificités de la couche applicative TIC et les différentes configurations par défaut en fonction des flux compteur rencontrés NOTE : cette documentation est disponible en ligne, à l'adresse :<http://support.nke-watteco.com/tic/>*

# <span id="page-5-0"></span>3 INTERFACE HOMME-MACHINE

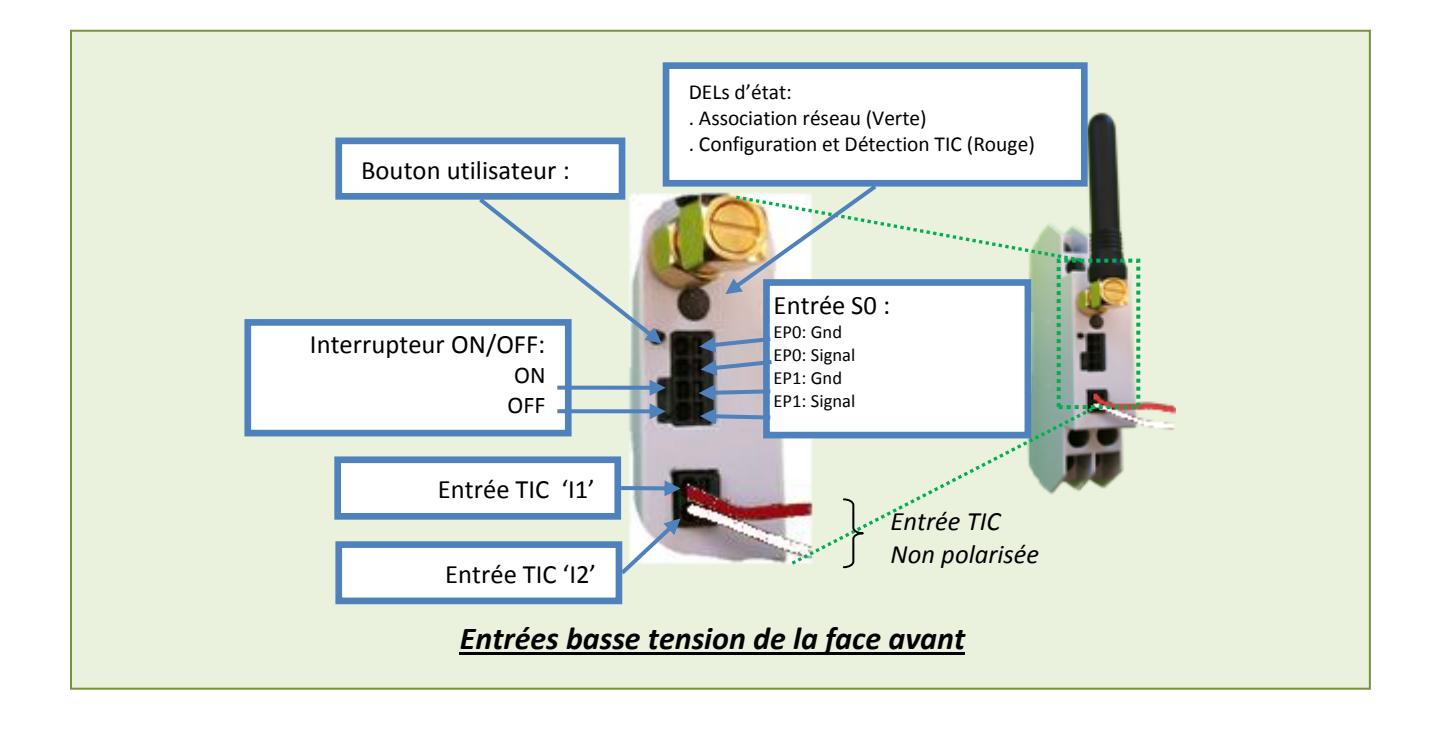

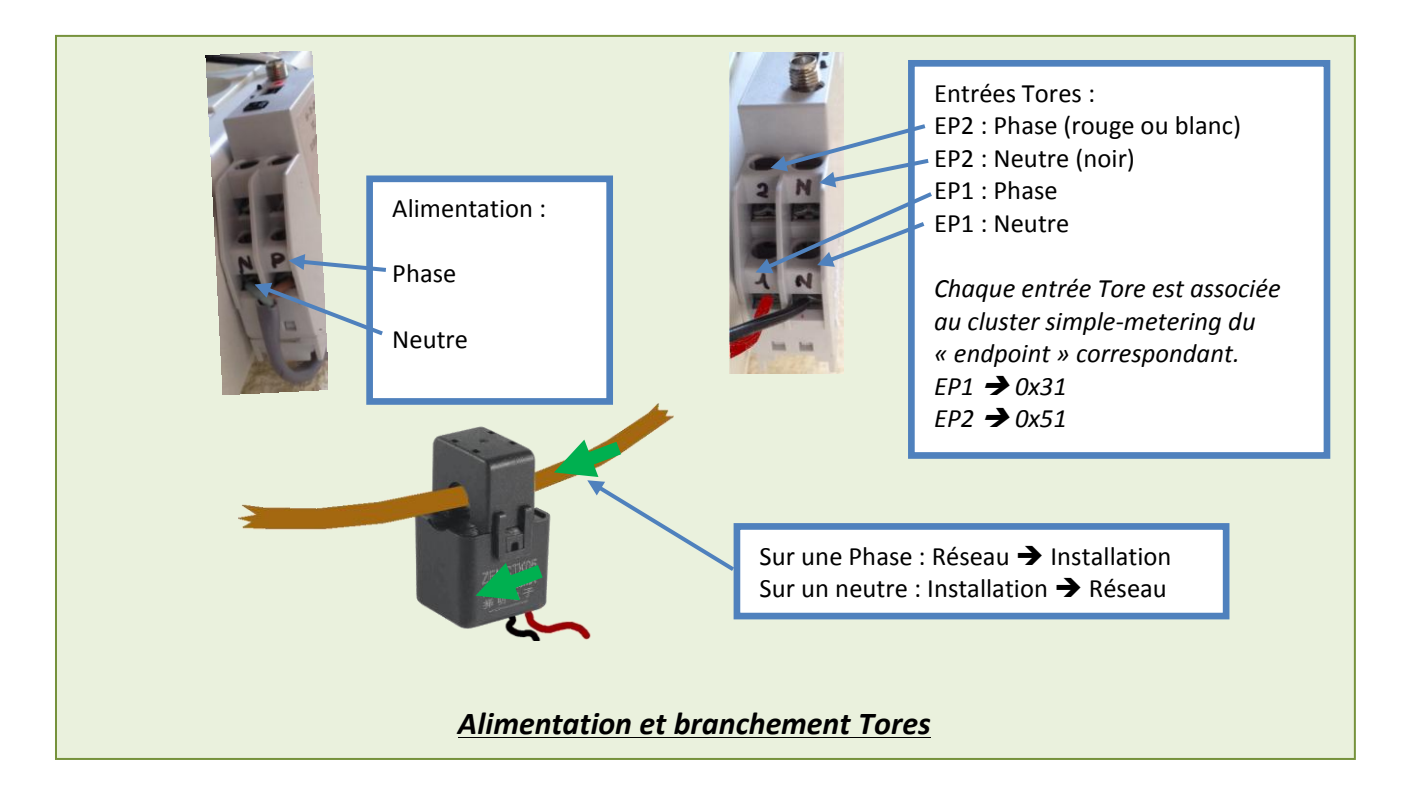

### <span id="page-6-0"></span>4 EXPLOITATION DU CAPTEUR

#### <span id="page-6-1"></span>4.1 BRANCHEMENTS

Le « Capteur TIC» » est reconnaissable aux mentions « **TIC** » et « **50-70-038-xxx** » sur l'étiquette du boîtier. Le boitier multi-9 1U et compatible Rail-DIN.

**ATTENTION**: Ce capteur PEUT être alimenté sur le secteur (AC 230v). En conséquence des tensions importantes pourraient être présentes sur ses interfaces.

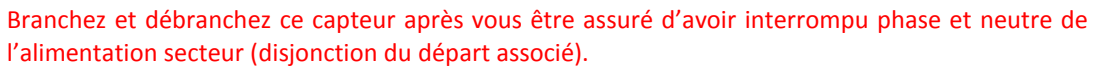

#### *IMPORTANT :*

- *Pour des raisons de sécurité durant les manipulations, il est préférable de réaliser tous les branchements basse tension sur le capteur TIC avant mise sous tension.*
- Les entrées de mesure (TIC, 2 S0 ou 2 Tores), peuvent être branchées indépendamment les *unes des autres. Les données résultantes d'une entrée non connectée sont en générale positionnées à 0 « zéro ». Noter cependant le cas de l'entrée TIC qui fait apparaitre un cluster de mesure associé spécifique en fonction du type de compteur qui y est rattaché.*

#### <span id="page-6-2"></span>4.1.1 UTILISATION DE L'ENTREE TIC

La connexion du capteur TIC est réalisée en branchant simplement les 2 fils TIC sur les sorties (I1 et I2) du compteur Electrique cible (CBE, CJE, ICE ou Linky). Puis en positionnant le bouton ON/OFF sur ON (Cf. §**Erreur ! Source du renvoi introuvable.**).

Le connecteur TIC du capteur est de type PTSM (connecteur à ressort). Il supporte des fils monobrins de dimension 20 à 24 AWG (0,5mm2). Ceux-ci doivent être dénudés sur environ 4mm pour être correctement connectés.

#### <span id="page-6-3"></span>4.1.2 UTILISATION DES ENTREES S0

Les entrées S0 du capteur supportent une tension d'entrée de 3 à 30 v entre « Gnd » et « Signal ».

La fréquence maximum gérée par voies est d'environ 500Hz.

La durée d'une impulsion doit être supérieure à 667 us.

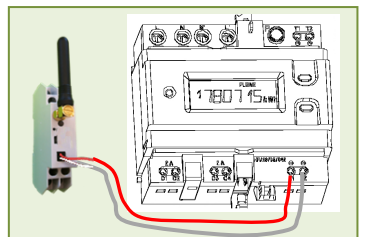

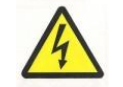

#### <span id="page-7-0"></span>4.1.3 UTILISATION DES ENTREES TORES

Les entrées Tores du capteur sont « pré-calibrées pour des Tores Ouvrants **Zemming ZEMCTK05** (1 :3000).

Suivant Il est important de positionner correctement le Tore par rapport à la polarité de l'alimentation. En effet, les mesures (simple-metering EP1 et EP 2) peuvent donner des mesures signées. Dans le cadre de la puissance active cela permet de qualifier une puissance injectée ou soutirée.

#### Note sur les polarités :

Le Tore utilisé dispose d'un sens « K=>L ». Si la phase (P) et le neutre(N) de l'alimentation et l'entrée (1) et le neutre(N) de l'entrée Tore, indiqués sur le capteur TIC ont été respectés lors du branchement de l'alimentation, alors le sens K=>L doit aller dans le sens du courant consommé (Réseau EDF => Installation).

#### Calibration des entrées Tores :

En cas de modification des Tores utilisés, il peut être nécessaire de « recalibrer » le capteur.

Dans ce cadre l'attribut « Calibration » du cluster simple-metering (Cf. [R2](#page-4-2) ) doit être utilisé.

#### <span id="page-8-0"></span>4.2 DEMARRAGE DU CAPTEUR

Après Branchement ET démarrage effectif (Switch su ON) du capteur le comportement suivant peut être constaté sur le LEDs.

Le Capteur «TIC» s'associe au réseau ouvert. Voici ce que vous pourriez observer :

- 1. Juste après le démarrage, le Capteur passe en mode « détection de TIC ». Il abandonne et passe à l'appairage après 30 secondes, si aucune TIC n'a été trouvée. La TIC du compteur devrait être trouvé en quelques secondes (de 2 à 10 secondes). (Si la TIC n'est pas trouvée, voir PB4 au « [§7](#page-14-0) [Dépannage](#page-14-0) »)
- 2. Le capteur passe en mode « appairage ». Cela devrait prendre moins d'une minute. Si après 3 minutes le capteur est toujours en mode appairage, assurez-vous si possible qu'il ne soit pas hors de portée en vous rapprochant du Border Router
- 3. À la fin de l'appairage, le Capteur TIC devrait passer en mode « TIC détectée », son mode de fonctionnement normal :

Identification des différentes étapes après démarrage :

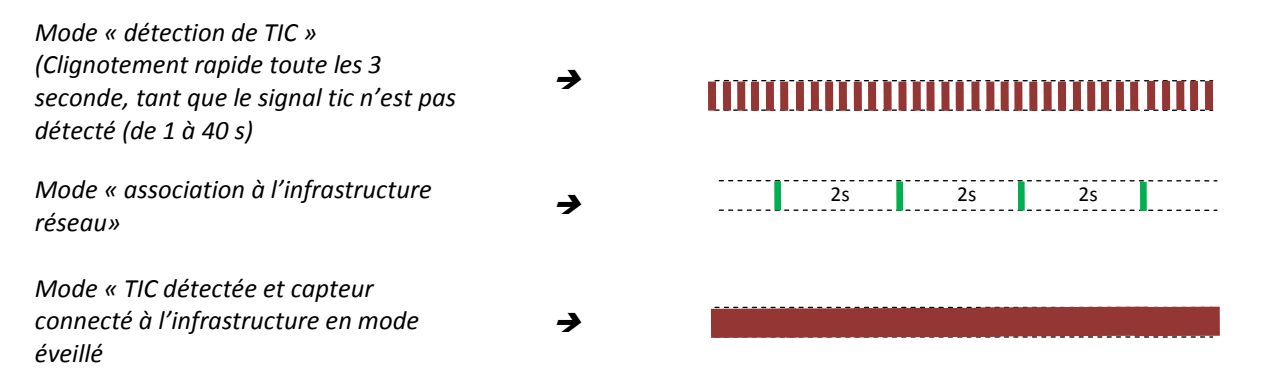

#### <span id="page-8-1"></span>4.3 VERIFICATION DE FONCTIONNEMENT

En fonctionnement régulier, et une fois l'association à l'infrastructure réalisée, la DEL « Led Status » du capteur TIC indique l'état de détection du signal TIC en provenance du compteur électrique :

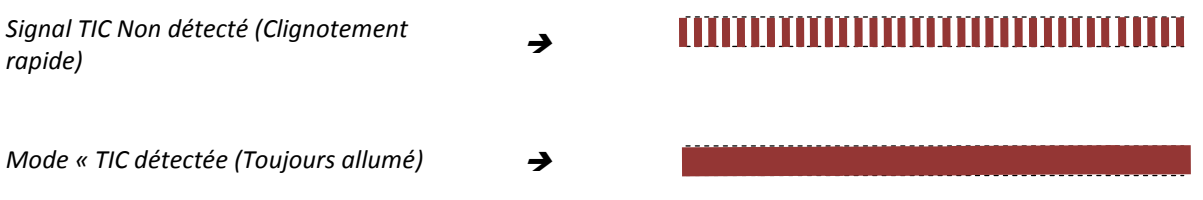

#### <span id="page-8-2"></span>4.4 REASSOCIATION AU RESEAU

En cas de besoin, il est possible de requérir une « réassociation » par un « triple appui » sur le bouton utilisateur. Dans ce cas le capteur réessaye de s'associer à l'infrastructure pour laquelle il a été provisionné (OTAA ou ABP).

#### <span id="page-9-0"></span>4.5 REINITIALISATION DU CAPTEUR

En cas de besoin, il est possible de requérir une « réinitialisation » complète du capteur :

- $\Rightarrow$  Les paramètres radio LoRaWAN sont réinitialisés
- $\Rightarrow$  Les configurations de reporting sont repositionnées à leur valeur par défaut.
- $\Rightarrow$  Les paramètres de fonctionnement spécifiques (Comme les paramètres des binary input) sont réinitialisés

L'action est réalisée par « 2 appuis courts » suivi d' « 1 appui long (+ de 7 secondes) » sur le bouton utilisateur. Une fois la demande prise en compte les 2 indicateurs clignotent simultanément 3 fois.

Le capteur redémarre automatiquement et tous les paramètres par défaut sont repris en compte.

#### <span id="page-9-1"></span>4.6 PROTOCOLE D'ECHANGE APPLICATIF

*<Le protocole d'échange applicatif ainsi que les différents profils TIC rencontrés sont décrits le document '[R4](#page-4-3)' >*

#### <span id="page-10-0"></span>4.7 SYNTHESE DES CLUSTER DISPONIBLE SUR LE CAPTEUR

Cluster indépendants du compteur électrique connecté :

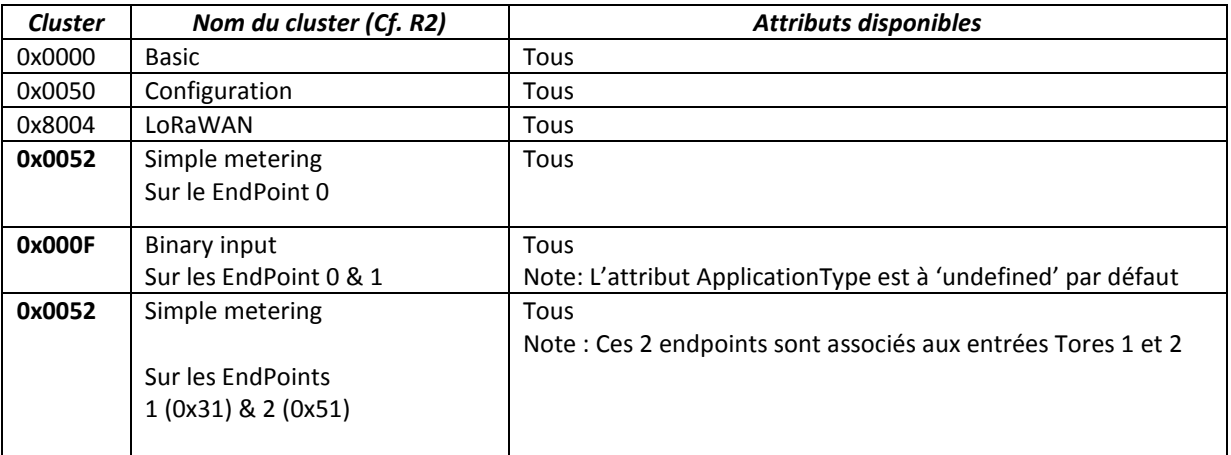

Cluster apparaissant en fonction du compteur connecté :

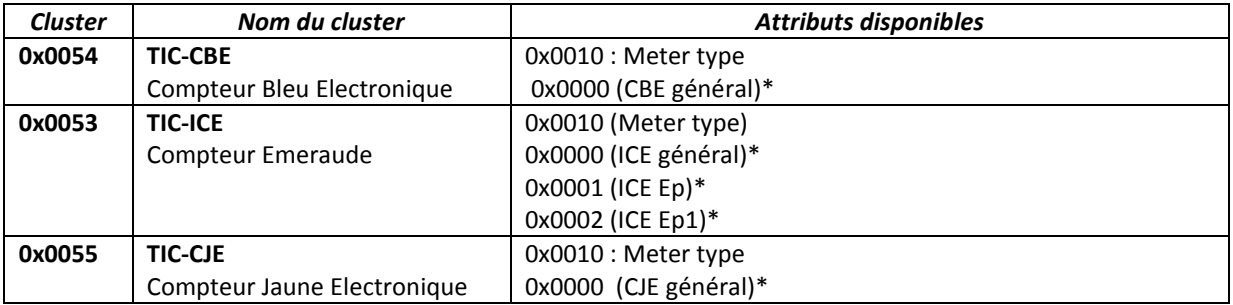

*<Toutes les précisions concernant l'exploitation des clusters TICs sont données dans le document '[R4](#page-4-3)' >*

#### <span id="page-11-0"></span>4.8 CONFIGURATIONS DE REPORTING PAR DEFAUT

Concernant les entrées Binary Input :

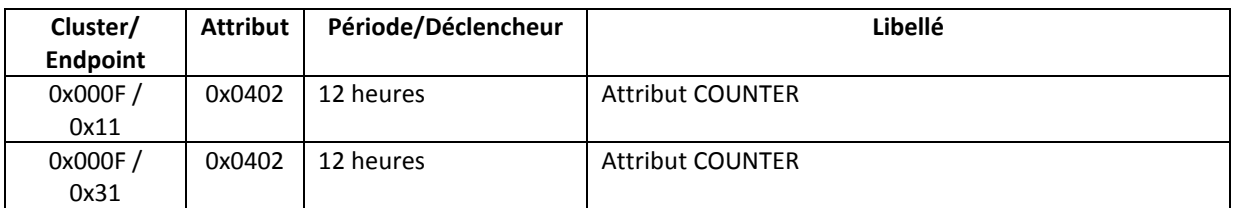

#### Concernant les entrées Tores :

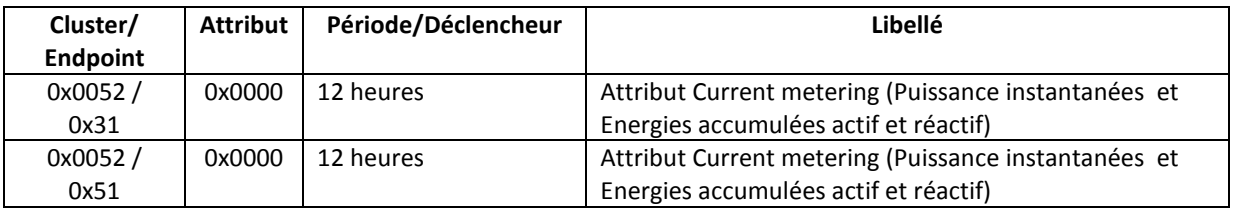

#### Concernant l'entrée TIC en fonction du flux reçu :

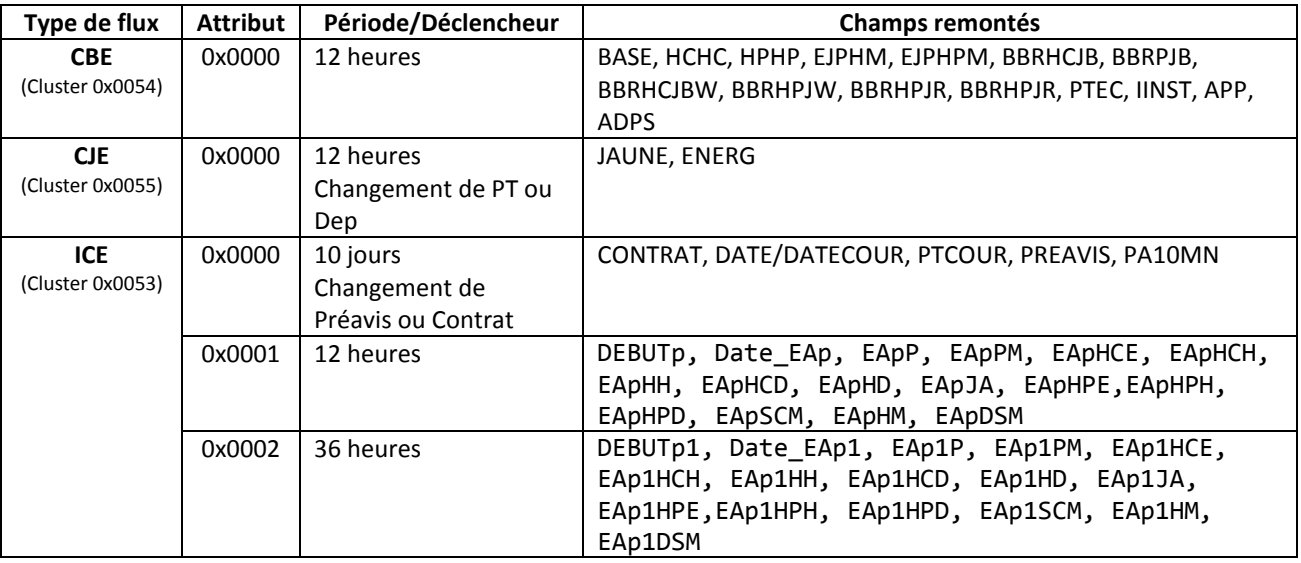

*<Les configurations de reporting par défaut associées aux différents flux TIC sont précisément décrites dans le document 'Erreur ! Source du renvoi introuvable.' au chapitre §7 >*

# <span id="page-12-0"></span>5 PERFORMANCES ET LIMITATIONS

#### <span id="page-12-1"></span>5.1 TAUX D'OCCUPATION DES BANDES RADIO

Un capteur nke Watteco peut être configuré pour des périodicités d'émission très variables, et, s'il est alimenté sur le secteur celui-ci n'est pas limité par des problèmes d'autonomie. Il cependant important de rappeler les limitations ETSI qui imposent des « DutyCycle » de 1% ou 0.1% suivant les bandes de fréquences utilisées. Les trois bandes EU obligatoires par défaut pour un capteur LoRaWAN présentent un « DutyCycle » de 1%". Voir aussi le chapitre §2.1.6 du document [R2.](#page-4-2)

A titre indicatif, les tableaux suivants indiquent la **conformité aux règles ETSI** en fonction de la périodicité d'émission d'un capteur et du spreading facteur (SF) autorisé, pour une trame LoRaWAN de 54 octets (41 octets utiles).

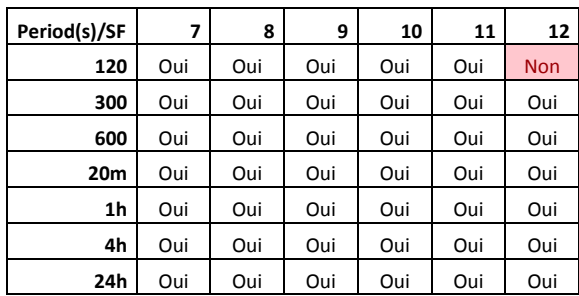

#### Bandes à 1% :

#### Bandes à 0.1%

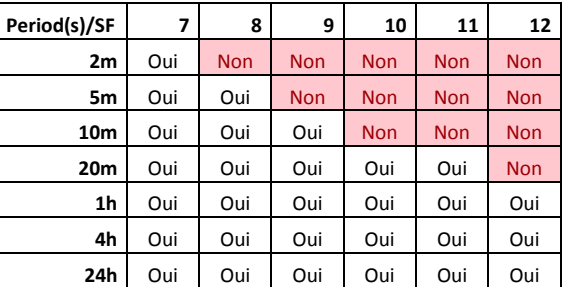

*Ces tableaux sont donnés à titre indicatif en l'absence de répétition de trames. Lors d'un calcul plus fin de l'occupation de la bande par un capteur on ajoute en général une marge de 20% liée à d'éventuelles répétions lorsque le capteur est utilisé en mode « avec confirmation ».*

#### <span id="page-12-2"></span>5.2 ENERGIE ET CAPACITE DE COMMUNICATION

Alimenté sur secteur, et indépendamment des limites règlementaire ETSI (Cf. §**Erreur ! Source du renvoi introuvable.**), il n'y a pas de contrainte d'autonomie. Ainsi, et bien que non compatible avec la règlementation radio en mode permanent, la limite théorique d'émissions possible est d'environ 1 trame toute les 5 secondes en SF12.

#### <span id="page-12-3"></span>5.3 CONSOMMATION

Le capteur consomme environ 4 mA sous 250V soit 0,1 W.

#### <span id="page-12-4"></span>5.4 COMPATIBILITES

Le capteur TIC a été conçu pour mettre à disposition tout ou partie des informations disponibles sur de nombreux compteurs électriques ERDF. Il est actuellement physiquement et logiquement compatible avec tous les types de compteurs électriques français produisant un TIC modulée 50 KHz décrits dans le document '[R1](#page-4-4)'.

Le capteur exploite l'énergie de fonctionnement du signal modulé TIC fournies par des compteurs électriques électroniques utilisés en France et en Afrique du Nord.

- Les compteurs, télé report "CT", Bleus "CBEMM", Bleus Triphasés "CBETM", jaunes "CJE", Emeraude "ICE" et Linky en mode TIC HISTORIQUE, fournissent des signaux modulés (50KHz) tels que spécifiés spécifiées dans le document 'R1' et sont compatibles avec le capteur TIC.
- Pour être compatibles, les compteurs cités préalablement doivent être configurés en mode « TIC HISTORIQUE » (Linky).

#### Compatibilité aux préconisations ERDF:

Le capteur TIC +2S0 nke Watteco, est conçu pour la télé relève sur des sites ou une alimentation électrique (230v) est disponible.

Il peut fonctionner en parallèle avec d'autres périphériques utilisant la sortie du compteur TIC. Idéalement, le signal de lecture TIC est encore possible avec jusqu'à dix capteurs connectés sur la sortie TIC. Cependant le nombre exact de capteurs connectables en parallèle sur une sortie TIC dépend des caractéristiques effectives de la sortie TIC de compteur (dépendant du constructeur), de la longueur du câble et de l'atténuation caractéristique de chacun des appareils connectés. En pratique, il est exceptionnel de trouver plus de deux dispositifs TIC sur la même sortie du compteur.

Le capteur TIC nke Watteco est protégé contre un raccordement de l'entrée TIC à la tension secteur 230V, tel que requis par ERDF (Cf. '[R1](#page-4-4)').

#### <span id="page-13-0"></span>5.5 INCOMPATIBILITES:

- L'entrée TIC n'est pas compatible avec les compteurs type "PME/PMi" ou "SAPHIR" disposant du sortie RS232.
- Le capteur TIC ne traite aujourd'hui que les 2 premiers cadrans des compteurs Emeraude (ICE 4Q).
- L'entrée TIC n'est pas compatible avec les compteurs Linky en mode TIC-STANDARD.

## <span id="page-13-1"></span>6 OUTILS LOGICIELS

Desc outils logiciels (Codecs) permettant de simplifier l'exploitation des flux TIC Standard ou batch. Ils sont décrits dans le document '[R4](#page-4-3)' au chapitre §8. Il peuvent être téléchargés à partir du site de support de nke Watteco [\(http://support.nke-watteco.com/downloads/](http://support.nke-watteco.com/downloads/) ).

# <span id="page-14-0"></span>7 DEPANNAGE

Le tableau ci-après résume les principaux cas d'anomalie que l'on peut rencontrer en précisant l'action corrective la plus fréquente.

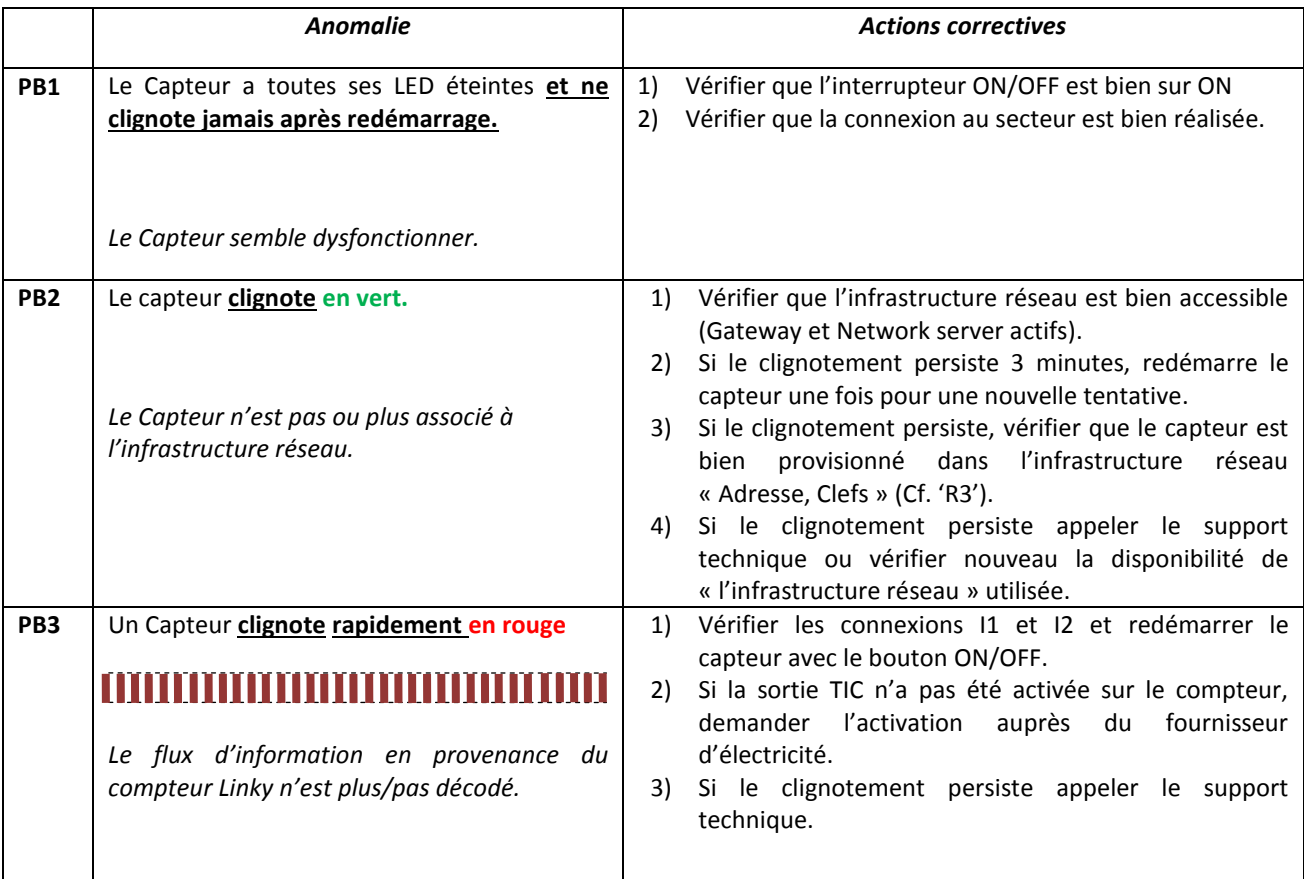